### Welcome to Getting started with Squarespace Commerce

Sandra Cami is a sculptor and installation artis from Seattle, Washington. Her work navigates the line hetween history and subcultur

#### **Squarespace Webinars**

#### BEFORE WE BEGIN

Slides/media player windows:

- Resize them by dragging its corners, or using **EX**
- Bring window to the front if overlapping by clicking on it

Enable closed captions at the bottom right of media player using co

Ask questions in the Q&A window

A recording will be emailed to you a few hours after the session

#### **Squarespace Webinars**

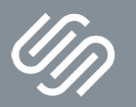

**Getting started with Squarespace Commerce**

Sandra Cami is a sculptor and installation artist from Seattle, Washington, Her work navigates the line between history and subcultur

#### **Squarespace Webinars**

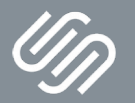

Sandra Cami is a sculptor and installation artist from Seattle, Washington, Her work navigates he line between history and subculture

#### Use discount code to take 10% off your first purchase

# **MERCHANT10**

Sandra Cami is a sculptor and installation artist from Seattle, Washington, Her work navigates he line between history and subcultur

TODAY'S TOPICS

1 | Adding a store page

2 | Adding products

3 | Connecting payment processors

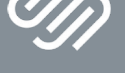

Sandra Cami is a sculptor and installation artist from Seattle, Washington, Her work navigates the line between history and subculture.

#### **1 | Adding a store page**

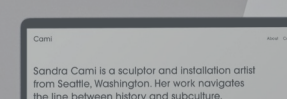

**2 | Adding products**

Sandra Cami is a sculptor and installation artist from Seattle, Washington, Her work navigates he line hebugan history and subcultu

**Adding a physical product**

Sandra Cami is a sculptor and installation artist from Seattle, Washington, Her work navigates he line hebugan history and subcultu

**Adding variants**

Sandra Cami is a sculptor and installation artist from Seattle, Washington, Her work navigates he line hebugan history and subcultu

**Adding a service product**

Sandra Cami is a sculptor and installation artist rom Seattle, Washington, Her work navigates

**Adding a download product**

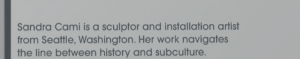

**3 | Connecting payment processors**

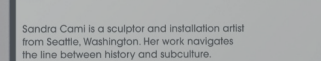

**Enabling test mode**

## Commerce pricing plans

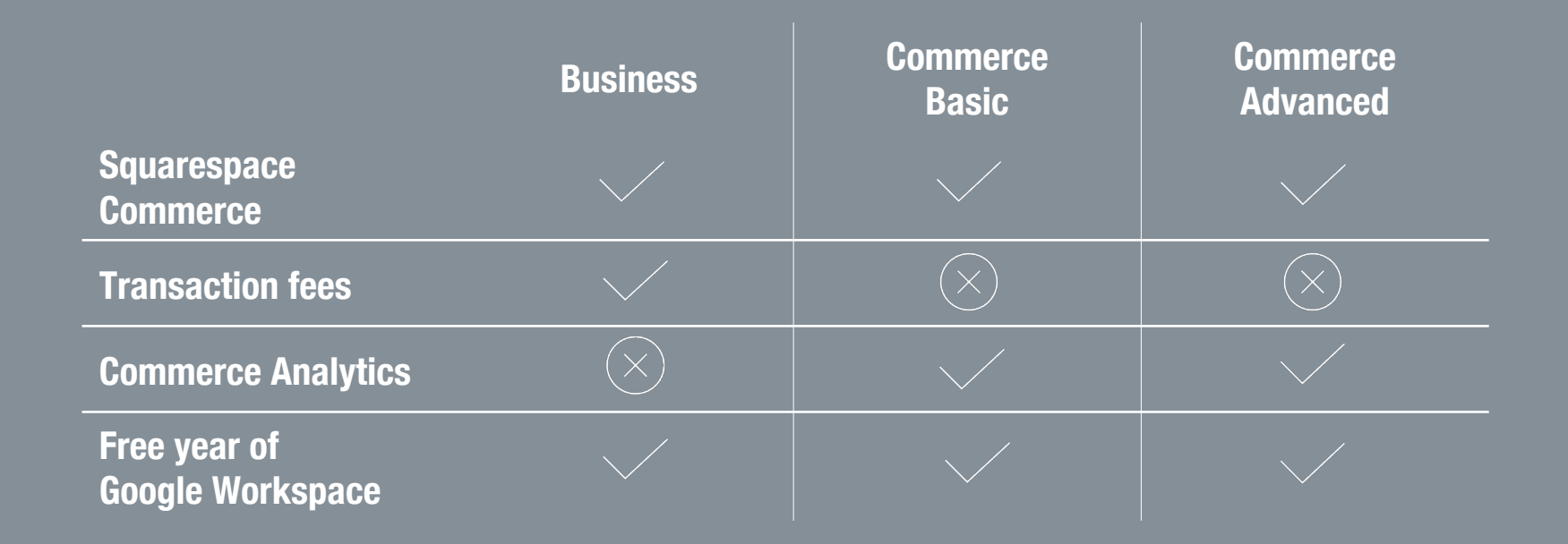

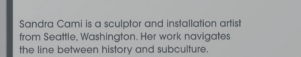

RECAP

1 | Adding a store page

2 | Adding products

3 | Connecting payment processors

Squarespace Webinars

#### **Webinar College Resources page**

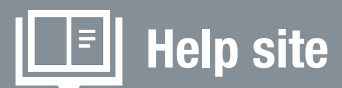

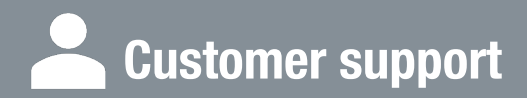

1:1 assistance via chat and email by the critical process of the catalog at and email by the catalog at  $\frac{1}{2}$ .

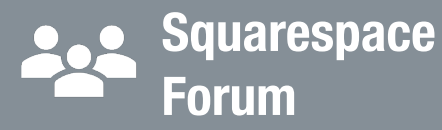

Get peer to peer advice and stay up to date with product releases at forum.squarespace.com

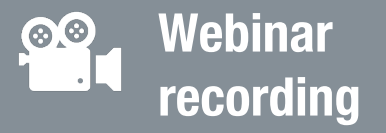

Re-watch the webinar at anytime from the URL used to join the session

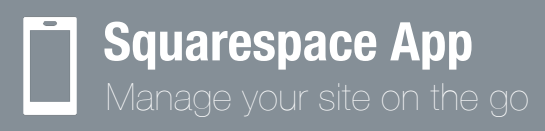

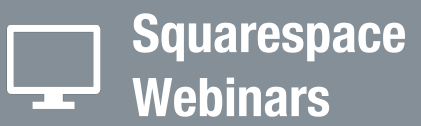

learning.squarespace.com

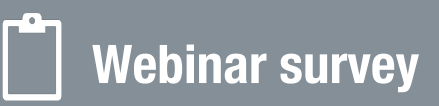

Let us know your thoughts about your experience and help us improve our program

#### **Squarespace Webinars**

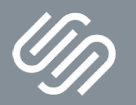

Sandra Cami is a sculptor and installation artis from Seattle, Washington. Her work navigates the line between history and subculture

Thank you for joining our webinar! Use discount code **MERCHANT10** to take 10% off your first purchase